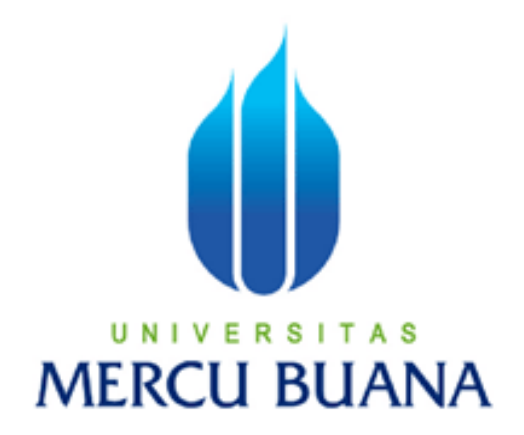

# PERANCANGAN DAN PEMBUATAN APLIKASI ENSIKLOPEDIA SERANGGA

ASHARI 41506010059

PROGRAM STUDI TEKNIK INFORMATIKA FAKULTAS ILMU KOMPUTER UNIVERSITAS MERCU BUANA JAKARTA 2011

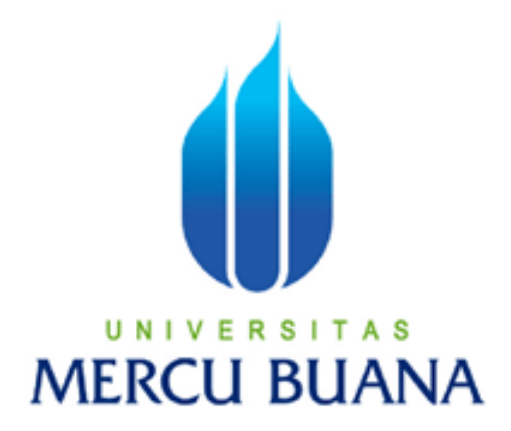

# PERANCANGAN DAN PEMBUATAN APLIKASI ENSIKLOPEDIA SERANGGA

*Laporan Tugas Akhir*

*Diajukan Untuk Melengkapi Salah Satu Syarat Memperoleh Gelar Sarjana Komputer*

Oleh :

ASHARI 41506010059

PROGRAM STUDI TEKNIK INFORMATIKA FAKULTAS ILMU KOMPUTER UNIVERSITAS MERCU BUANA JAKARTA 2011

# LEMBAR PERSETUJUAN

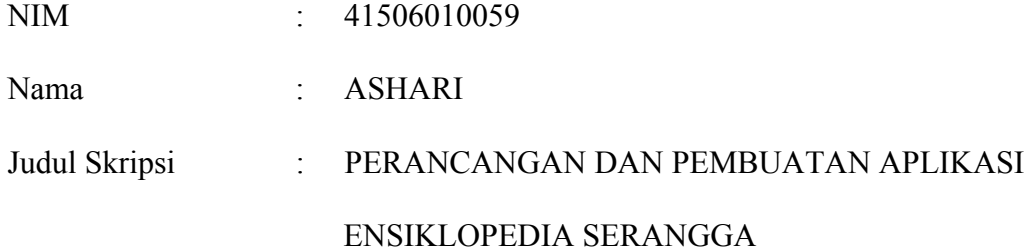

#### SKRIPSI INI TELAH DIPERIKSA DAN DISETUJUI

JAKARTA, 19 Maret 2011

Menyetujui,

Desi Ramayanti, S.Kom., MT

Pembimbing

Mengetahui, Mengesahkan,

Ida Nurhaida, ST.,MT Devi Fitrianah, S.Kom.,MTI

Koord. TA Teknik Informatika KaProdi Teknik Informatika

## LEMBAR PERNYATAAN

Yang bertanda tangan di bawah ini :

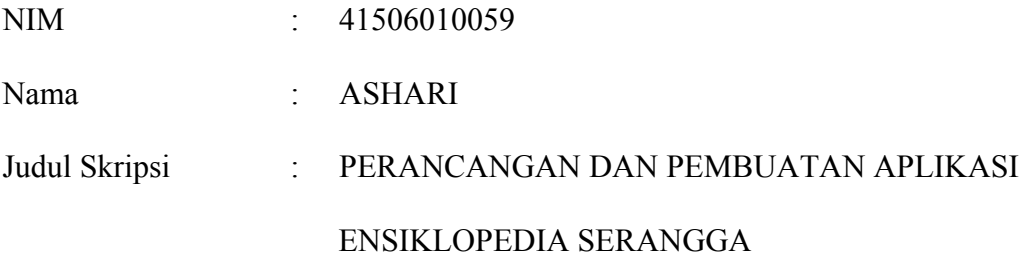

Menyatakan bahwa skripsi tersebut diatas adalah hasil karya saya sendiri dan bukan plagiat. Apabila ternyata ditemukan didalam laporan skripsi saya terdapat unsur plagiat, maka saya siap untuk mendapatkan sanksi akademik yang terkait dengan hal tersebut.

Jakarta, Maret 2011

( ASHARI )

#### KATA PENGANTAR

Alhamdulillah ke hadirat Allah SWT yang telah memberikan saya kesehatan, kemudahan dan segala nikmat yang ada, sehingga penulis dapat menyelesaikan Tugas Akhir ini dengan judul " **Perancangan dan Pembuatan Aplikasi Ensiklopedia Serangga** " tepat pada waktunya. Rasa haru yang tak terhingga setelah bisa mengerjakan Tugas Akhir ini dengan suka duka. Mendapatkan pengalaman yang tak ternilai dalam penyusunan Tugas Akhir ini yang merupakan salah satu persyaratan untuk menyelesaikan program studi S1 pada Jurusan Teknik Informatika Universitas Mercu Buana.

Selama penulisan laporan tugas akhir ini, penulis banyak mengalami hambatan dan keterbatasan dalam persiapan, penyusunan maupun tahap penyelesaian. Oleh karena itu, dengan selesainya laporan tugas akhir ini maka penulis mengucapkan terima kasih yang sebesar-besarnya kepada semua pihak yang turut membantu dalam penyusunan skripsi ini. Pada kesempatan ini penulis mengucapkan terima kasih yang sebesar-besarnya kepada :

- 1. Ibu Desi Ramayanti, S.Kom., MT., selaku Dosen Pembimbing yang telah memberikan arahan dan bimbingan dalam penyusunan laporan tugas akhir ini.
- 2. Bapak Dr.Harwikarya, selaku Dekan Fakultas Ilmu Komputer Universitas Mercu Buana.
- 3. Ibu Devi Fitrianah, S.Kom., MTI., selaku Ketua Program Studi Teknik Informatika, Universitas Mercu Buana.

iii

- 4. Ibu Ida Nurhaida, ST.,MT, selaku Koordinator Tugas Akhir Program Studi Teknik Informatika Universitas Mercu Buana.
- 5. Bapak Drs.Ahmad Kodar, MT., selaku dosen Pembimbing Akademik Program Studi Teknik Informatika angkatan 2006.
- 6. Bapak Abdusy Sarif, S.kom., MT., yang telah memberikan semangat buat Teknik Informatika dan semua dosen-dosen yang telah mengabdikan dirinya di fakultas Ilmu Komputer Mercu Buana.
- 7. Kedua orang tua. Arianto Tahir dan Almarhuma Ibunda Nurhaeni yang sekarang berada tenang di surge yang selalu mengiringi penulis penulis dalam restu dan doa.
- 8. Adik Tersayangku Asriani dan Arman terima kasih untuk dukungan, nasehat, dan yang selalu mengingatkan penulis akan cita-cita ibunda "yang menginginkan penulis menjadi seorang yang mempunyai gelar sarjana".
- 9. Semua pihak yang telah membantu baik langsung maupun tidak langsung dalam pembuatan laporan tugas akhir ini yang tidak dapat disebutkan penulis satu persatu.

Semoga skripsi ini dapat bermanfaat bagi siapa saja dan tentunya agar dapat dikembangkan lebih jauh di masa mendatang. Akhir kata, kepada semua pihak yang telah membantu terwujudnya tugas akhir ini semoga Allah selalu melimpahkan rahmat dan karunia-Nya. Amin.

Jakarta, 16 Februari 2011

### **DAFTAR ISI**

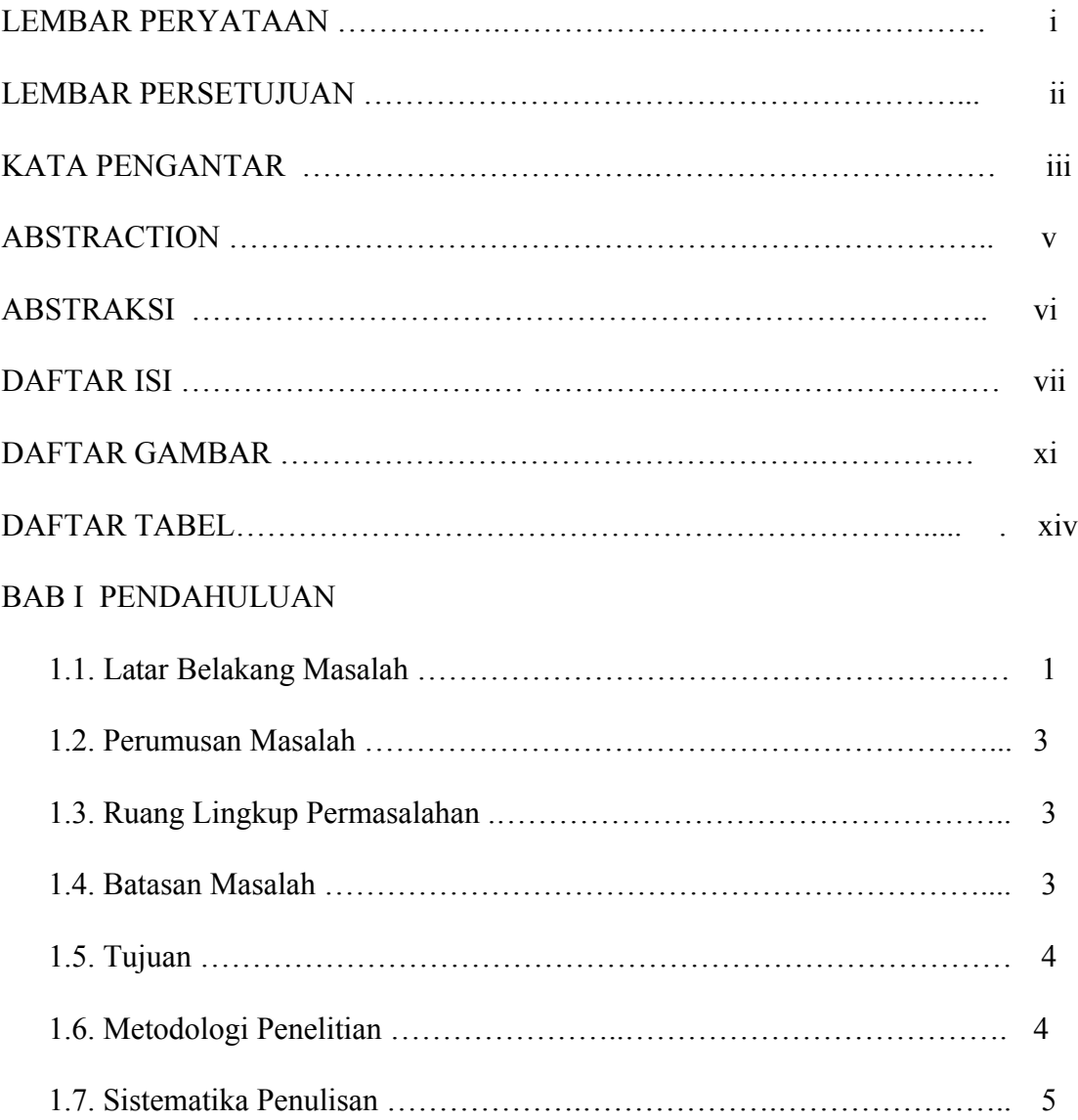

## BAB II LANDASAN TEORI

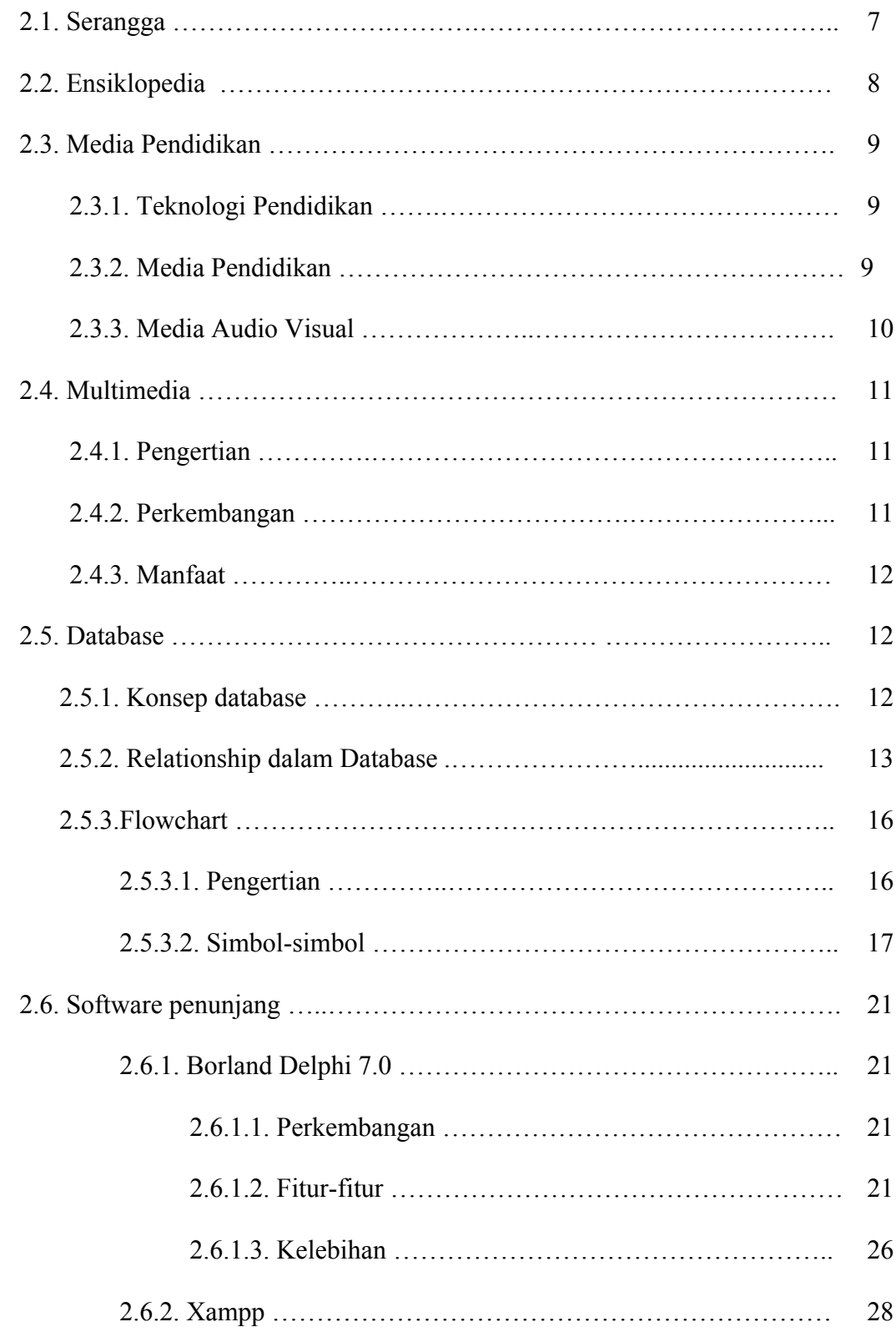

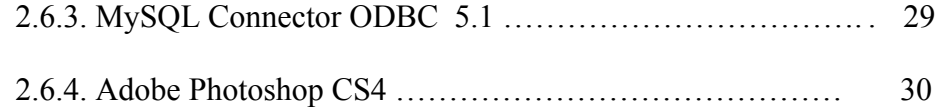

#### BAB III ANALISA DAN PERANCANGAN SISTEM

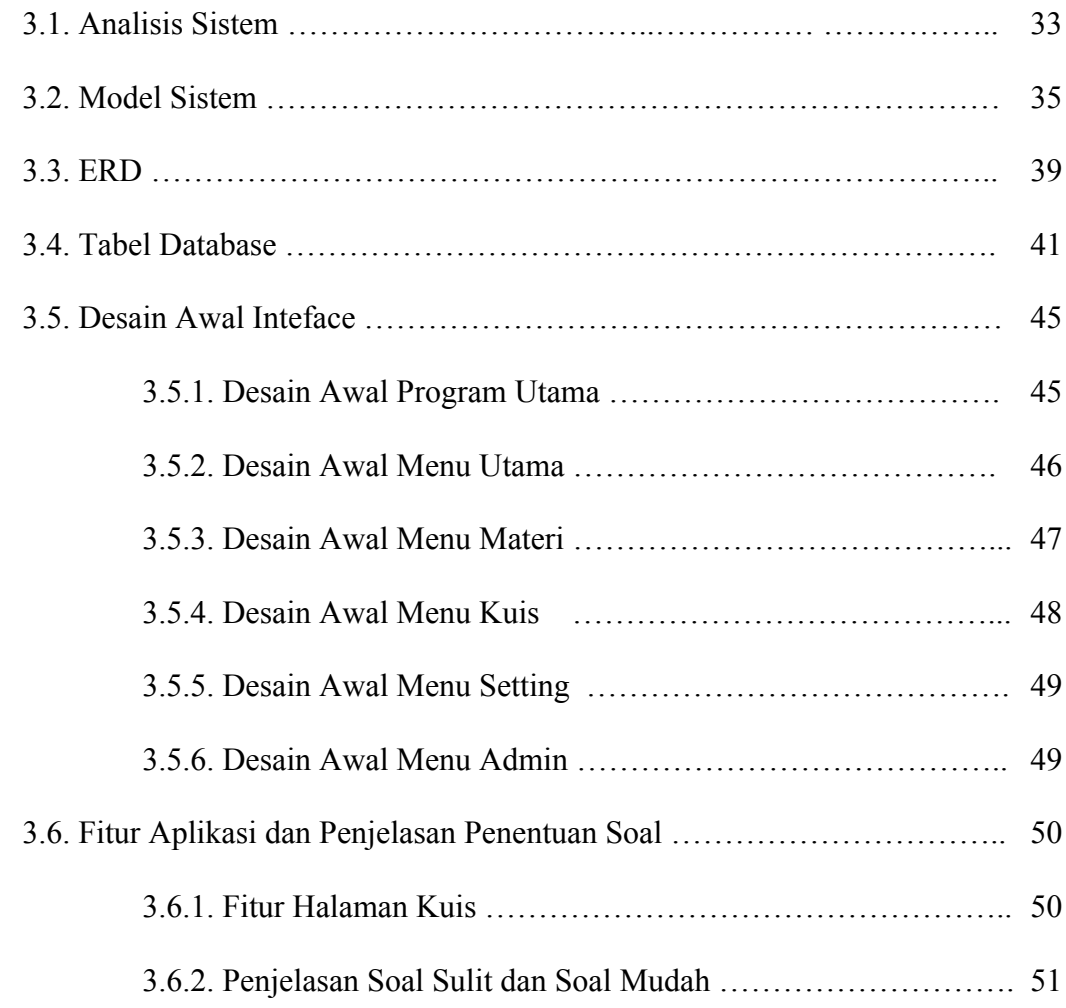

#### BAB IV IMPLEMENTASI DAN PENGUJIAN PROGRAM

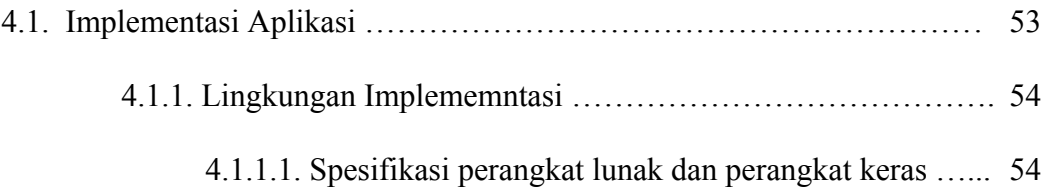

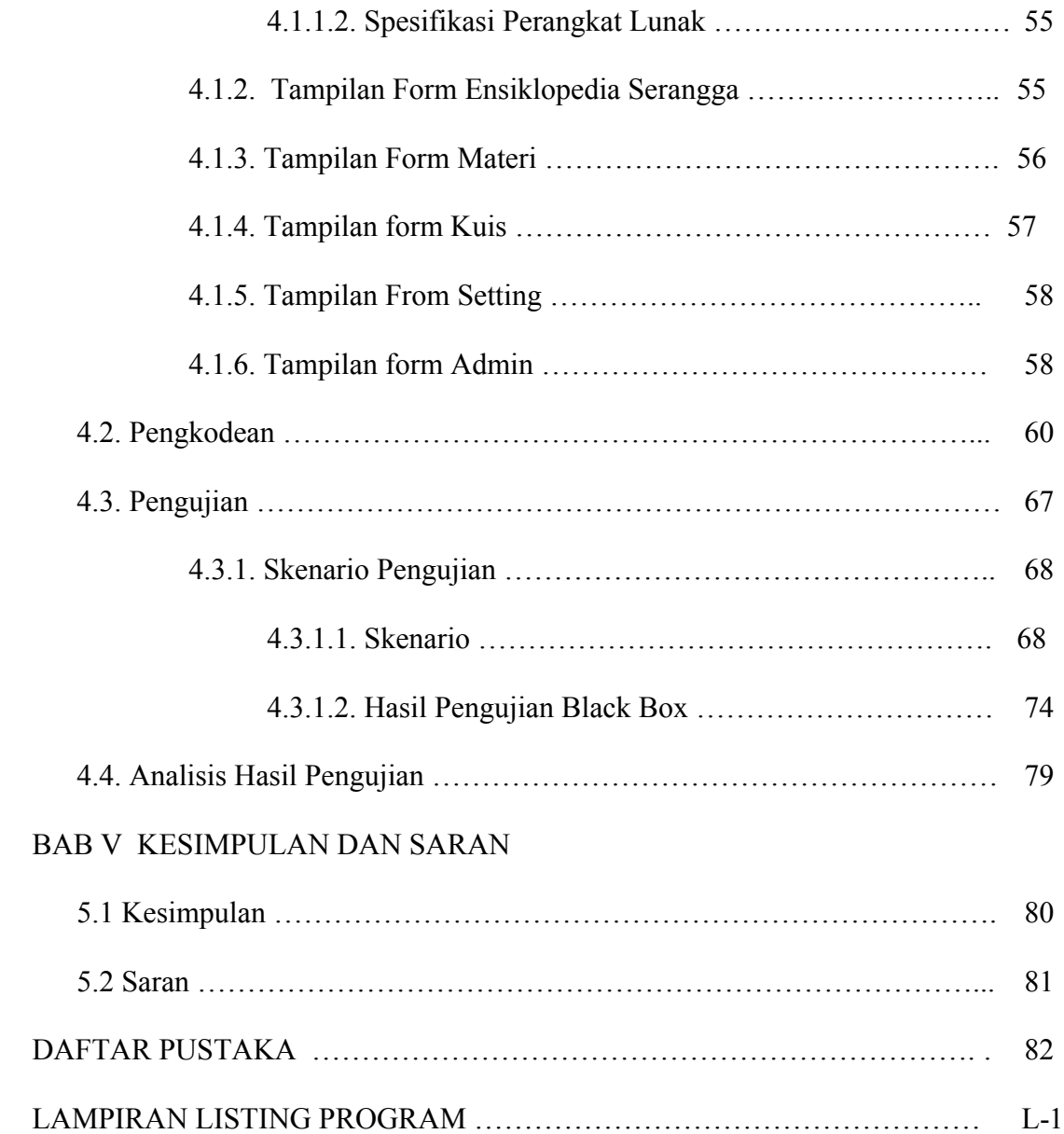

### DAFTAR GAMBAR

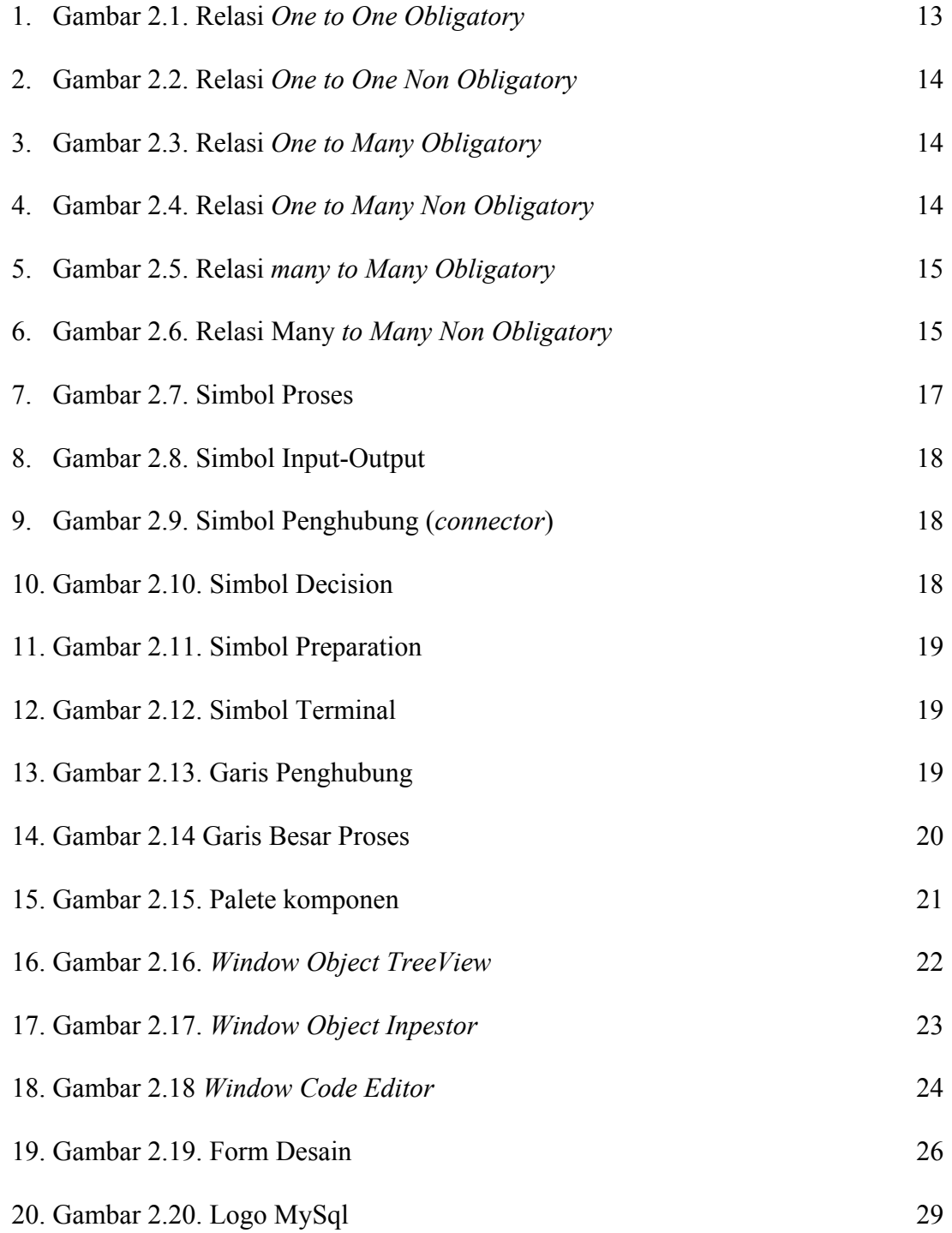

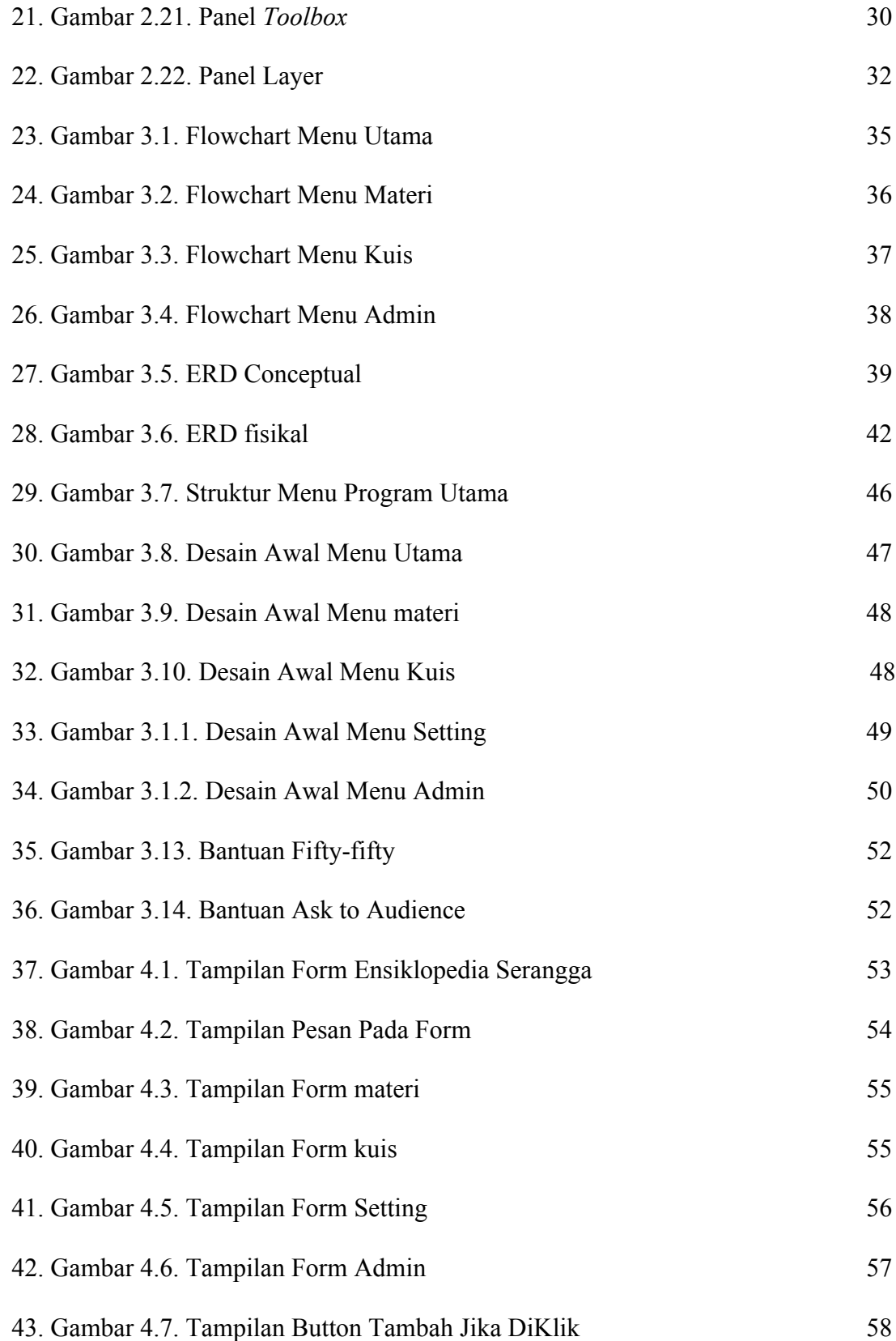

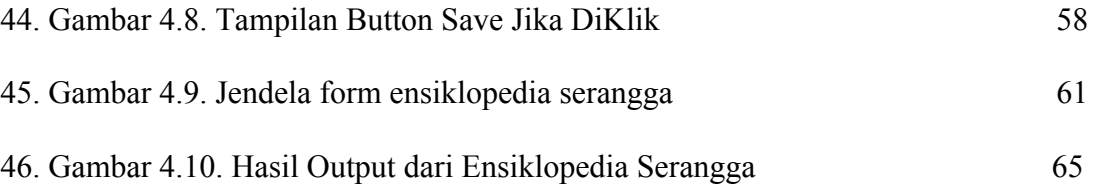

#### DAFTAR TABEL

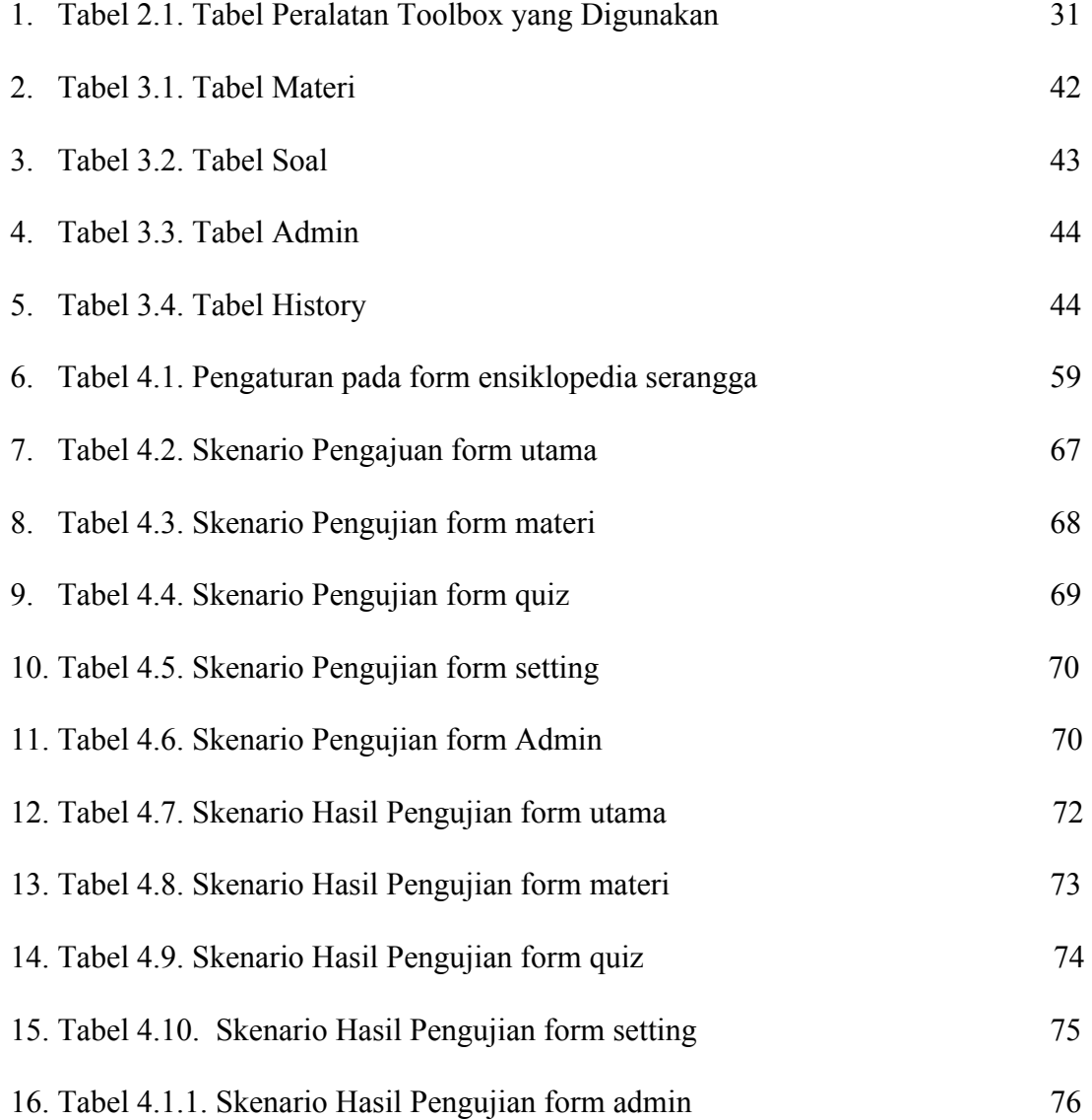